## **1. Objekte und geeignete Kameras**

Vorausgesetzt wird, dass ein Teleskop mit einer Montierung vorhanden ist.

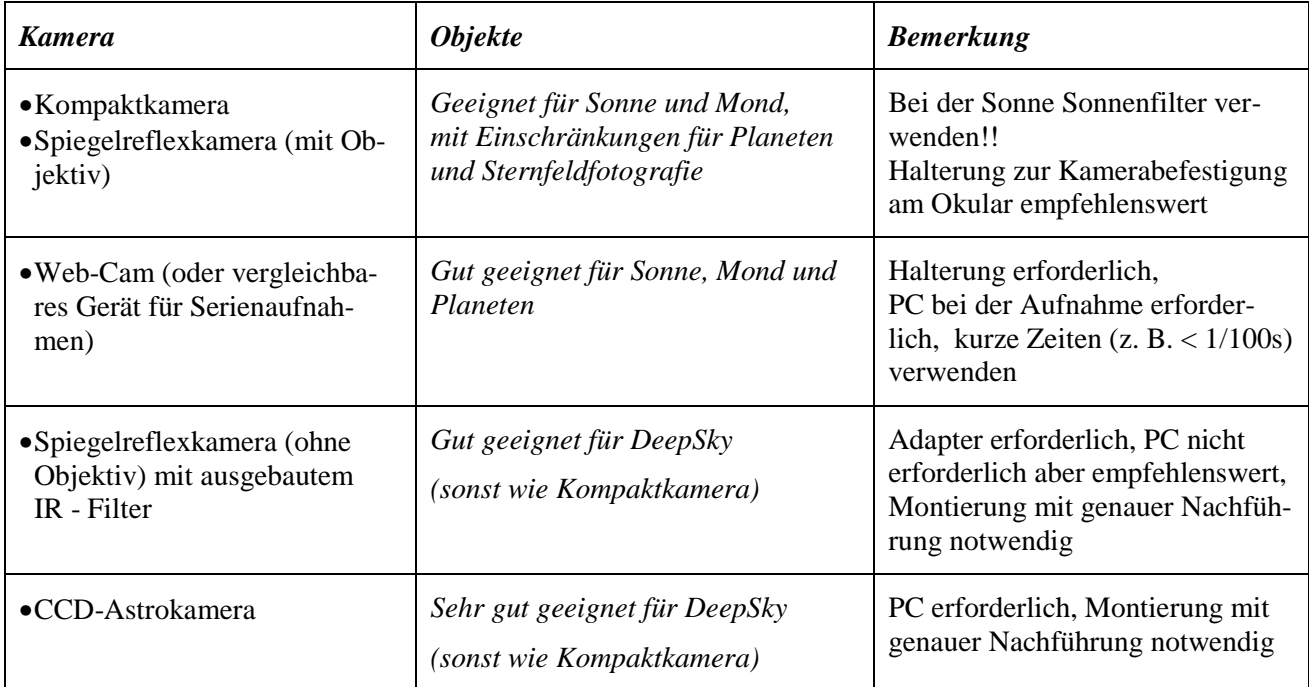

## **2. Einflüsse der Luftunruhe und der Helligkeit**

Die Luftunruhe wirkt sich störend auf die Abbildungen aus. Sterne erscheinen dadurch nicht mehr punktförmig, Planeten werden unscharf. Ein Maß für die Luftunruhe ist das Seeing.

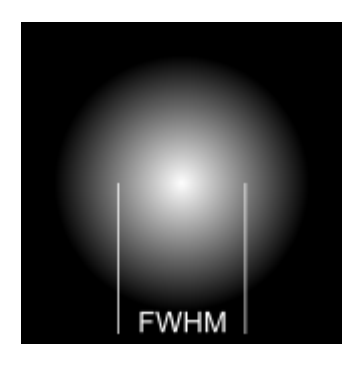

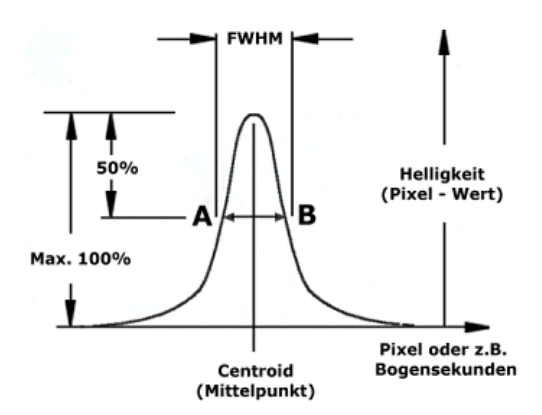

Es wird in '' (Bogensekunden) angegeben und bezieht sich auf den FWHM Wert (**F**ull **W**idth at **H**alf **M**aximum, s. Zeichnung). Je kleiner der Wert, desto besser die Bedingungen. Bei uns sind Werte unter 2'' schon sehr gut, unter 1,5'' in Mitteleuropa nicht anzutreffen, in anderen Regionen sind Werte von 0,5''möglich. Dabei bezieht man sich auf eine Integrationszeit von einer Minute. Bei sehr kurzen Zeiten (z. B. < 1/100s) wirken sich die Störungen nicht so stark aus. Bei hellen Objekten (Sonne, Mond, Planeten) können daher, insbesondere mit Web-Cams, hervorragende Aufnahmen durch kurzbelichtete Bilder z. B. von Planeten gemacht werden. Dazu werden zahlreiche Bilder aufgenommen, anschließend die besten ausgesucht und dann addiert bzw. überlagert. Bei DeepSky Objekten ist das nicht möglich, sie sind zu lichtschwach, hier sind wesentlich längere Belichtungszeiten erforderlich.

#### **3. Aufnahmen mit Kompaktkameras**

Als Objekte sind die Sonne (Sonnenfilter verwenden!!), der Mond und die Planeten geeignet. Wenn ein Teleskop vorhanden ist, benötigt man neben einer normalen Digitalkamera nur noch eine Halterung. Eine automatische Nachführung für das Teleskop ist nicht erforderlich!!

### *Vorgehensweise*

- Teleskop aufstellen, bei Sonnenbeobachtungen vor das Objektiv einen Sonnenfilter, z. B. Baader Sonnenfolie Dichte 5, **fest** befestigen!! Ein geeignetes Okular einsetzen (z. B. bei einer Brennweite des Teleskops von 500 mm bis 1000 mm ein Okular zwischen 20 mm und 5 mm) und Objekt visuell scharf einstellen.
- Kompaktkamera einschalten und mit der Halterung am Okular so befestigen, dass das Objektiv der Kamera möglichst dicht und gut ausgerichtet vor dem Okular sitzt. Dabei berücksichtigen, dass sich beim Zoomen der Auszug der Kamera verändert.
- Teleskop auf der Montierung evtl. etwas nachführen, sodass das Objekt auf dem Display der Kamera erscheint. Die Größe des Objekts kann z. B. durch die Zoom Funktion der Kamera oder durch ein anderes Okular verändert werden.
- Blitzfunktion der Kamera jetzt oder schon vorher abschalten, Selbstauslöser mit 10 s einschalten und dann auslösen.
- Sind die Bilder unscharf und/oder falsch belichtet (zu hell oder zu dunkel) dann die manuelle Einstellung an der Kamera einschalten und bei Unschärfe auf ∞ stellen und die Schärfe anhand der Abbildung auf dem Display mit dem Okularauszug einstellen. Bei Fehlbelichtungen den Zeitwert bzw. Blendenwert entsprechend verändern.
- Nach erfolgreicher Einstellung möglichst viele Aufnahmen auch bei gleichen Einstellungen machen.
- Bildserie möglichst auf PC übertragen und beurteilen. Gute Bilder auswählen und bearbeiten.
- Wurden mehrere Bilder eines Objekts mit gleichen Einstellungen gemacht, erreicht man eine bessere Bildqualität durch Stapeln der Bilder. Dazu ist jedoch ein besonderes Programm, z. B. Giotto oder Fitswork (gibt es kostenlos im Internet) erforderlich.

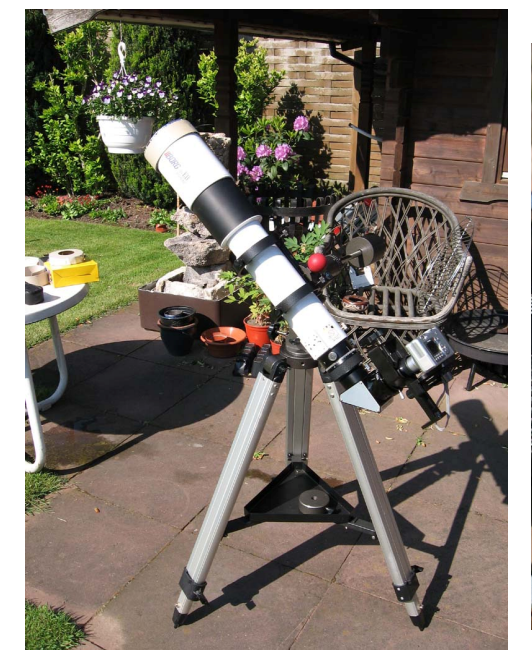

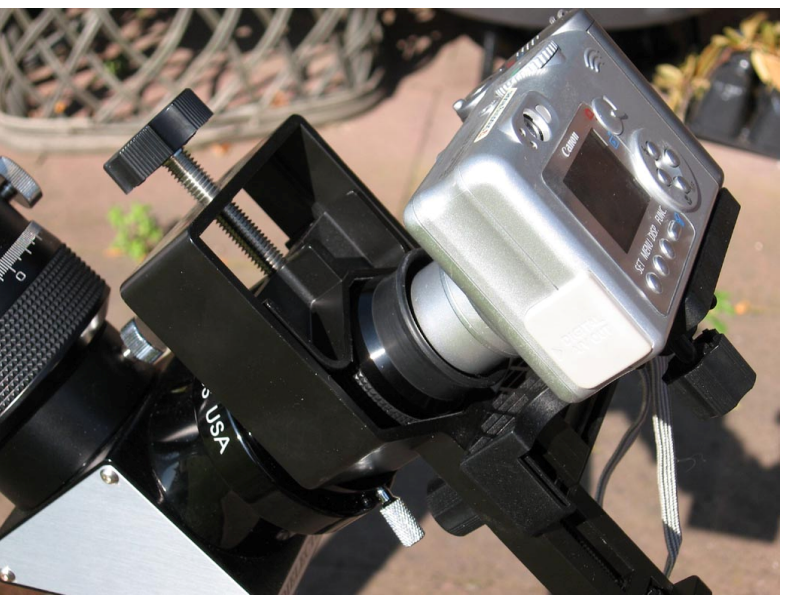

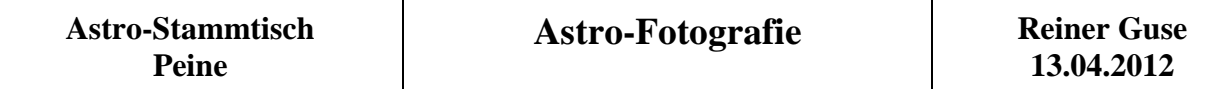

### **4. Deepsky-Aufnahmen mit CCD-Astrokameras oder Spiegelreflexkameras ohne Objektiv**

Diese Kameras sind für DeepSky Aufnahmen (Nebel, Galaxien, schwache Kometen usw.) geeignet. Voraussetzung ist eine genaue automatische Nachführung des Teleskops. Es wird kein Okular benötigt, der Chip der Kamera wird direkt in die Brennebene der Linse bzw. des Hauptspiegels gebracht. Die Größe des aufzunehmenden Himmelsausschnittes richtet sich nach der Chipgröße und Teleskopbrennweite. Dabei sollte die Brennweite an die Pixelgröße des Chips angepasst sein, um Undersampling (eckige Sterne) oder Oversampling (zu geringe Empfindlichkeit) zu vermeiden. 1 Pixel vom Chip sollte ca. 2'' einnehmen. Daraus ergibt sich bei gegebener Pixelgröße *d* (Pixelbreite bzw. Pixelhöhe) für die ideale Brennweite *f*:

$$
f = \frac{206 \cdot d \cdot \text{mm}^{\prime\prime}}{2^{\prime\prime}\cdot \text{mm}}
$$
 z. B. bei einer Pixelgröße von 5,7 µm (Canon EOS 1000) erhält man eine ideale

Brennweite von 590 mm.

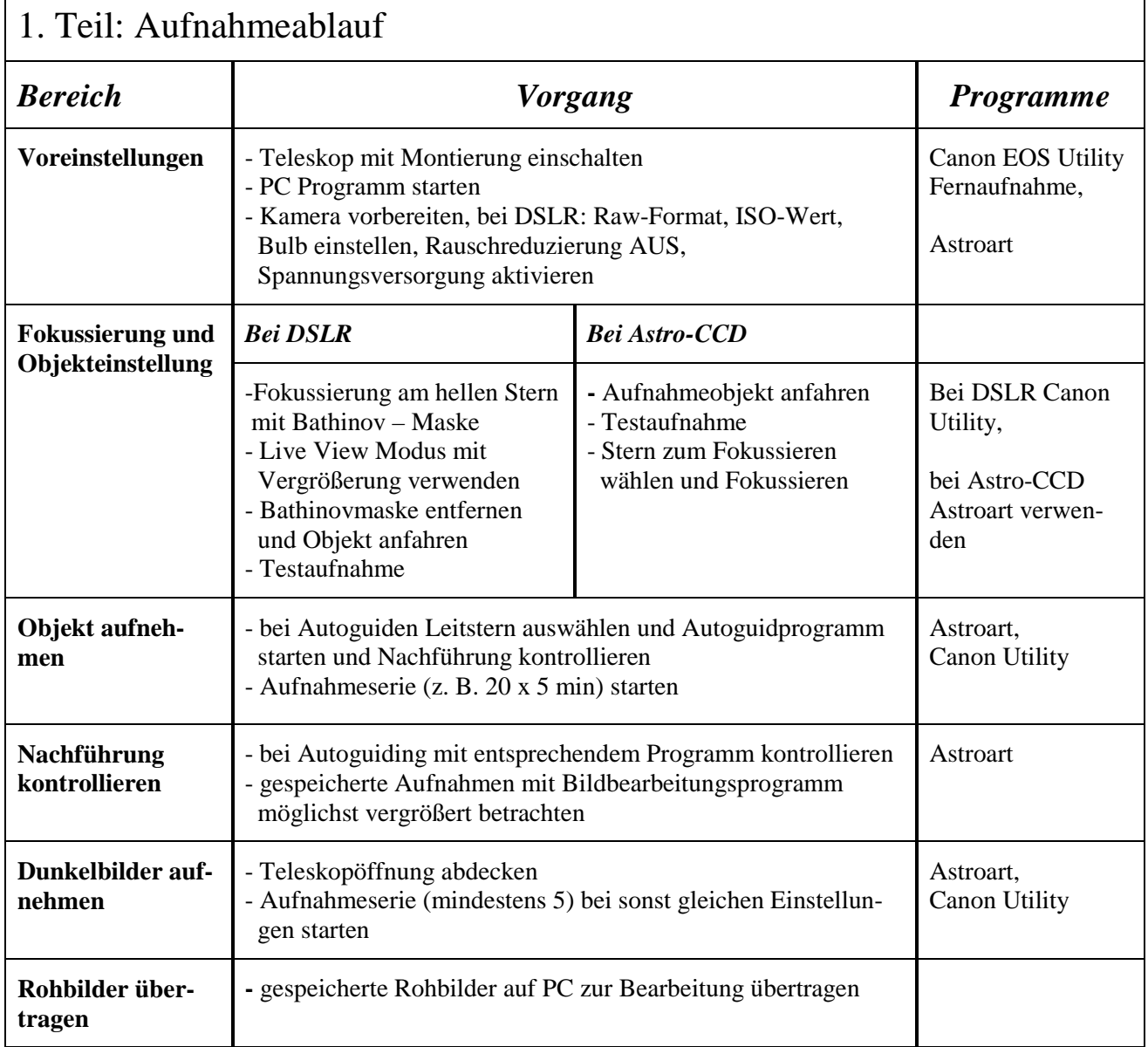

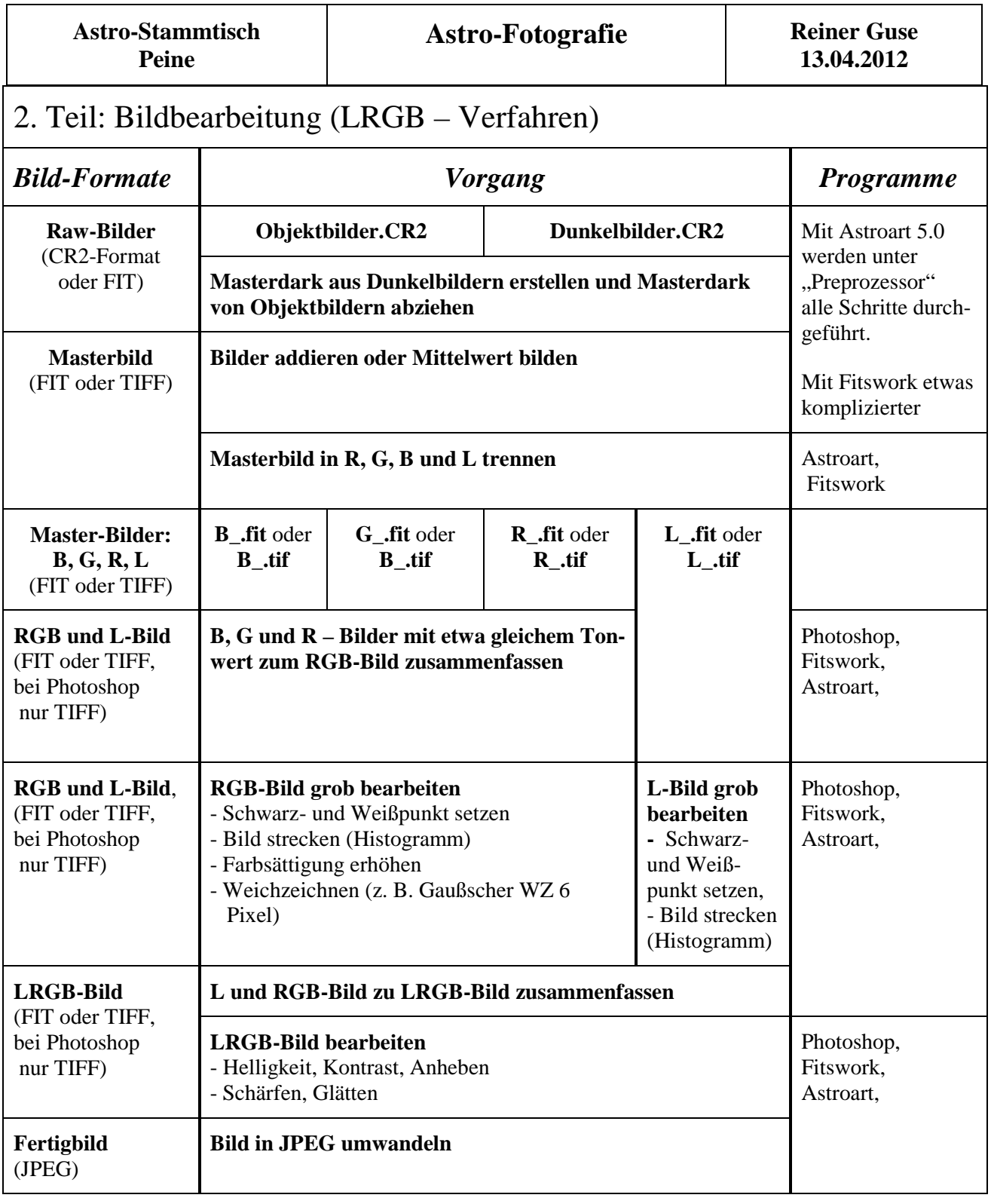

# **5. Linkliste**

<http://www.fitswork.de/> (Fitswork Programm) <http://www.msb-astroart.com/>(Astroart Programm) [http://www.ccdastro.de/technik/astro\\_dslr.pdf](http://www.ccdastro.de/technik/astro_dslr.pdf) (Astrofotografie mit der Spiegelreflexkamera) <http://www.ulrich-teschke.de/bearb1.htm> (Bildbearbeitung) <http://www.astro-fotos.com/anleitungenbildbearbeitung.html> (Bildbearbeitung) <http://www.astro-stammtisch.org/>(Astro-Stammtisch Peine) <http://www.reiner-guse.de/> (Homepage mit Astroaufnahmen)